## **Практическая работа «Создание презентаций»**

## **Задание № 1**

Используя информацию и иллюстративный материал, найденный в Интернет, создайте презентацию из трёх слайдов на тему «Коралловый риф».

В презентации должны содержаться краткие иллюстрированные сведения о внешнем виде коралловых рифов и их обитателей. Все слайды должны быть выполнены в едином стиле, каждый слайд должен быть озаглавлен.

Презентацию сохраните в файле, имя которого состоит из вашей фамилии и номера задания.

Требования к оформлению презентации

1. Ровно три слайда без анимации. Параметры страницы (слайда): экран (16:9), ориентация альбомная.

2. Содержание, структура, форматирование шрифта и размещение изображений на слайдах:

• первый слайд - титульный слайд с названием презентации, в подзаголовке титульного слайда в качестве информации об авторе презентации указывается фамилия и имя учащегося;

• второй слайд - основная информация в соответствии с заданием, размещенная по образцу на рисунке макета слайда 2: заголовок слайда; два блока текста; два изображения;

• третий слайд дополнительная информация по теме презентации, размещённая по образцу на рисунке макета слайда 3: заголовок слайда; три изображения; три блока текста.

В презентации должен использоваться единый тип шрифта.

Размер шрифта: для названия презентации на титульном слайде - 40 пунктов; для подзаголовка на титульном слайде и заголовков слайдов • 24 пункта; для подзаголовков на втором и третьем слайдах и для основного текста 20 пунктов.

Текст не должен перекрывать основные изображения или сливаться с фоном.

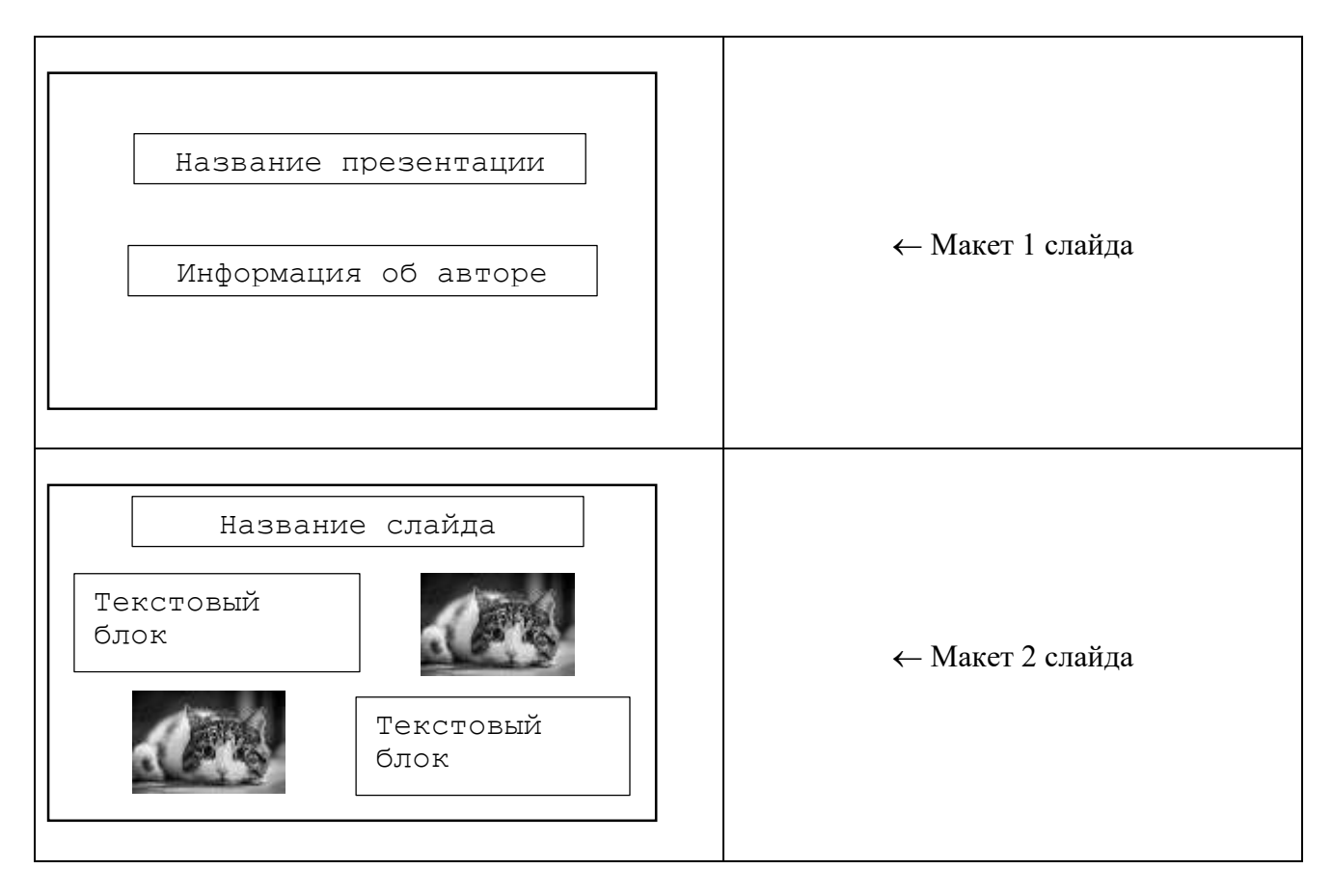

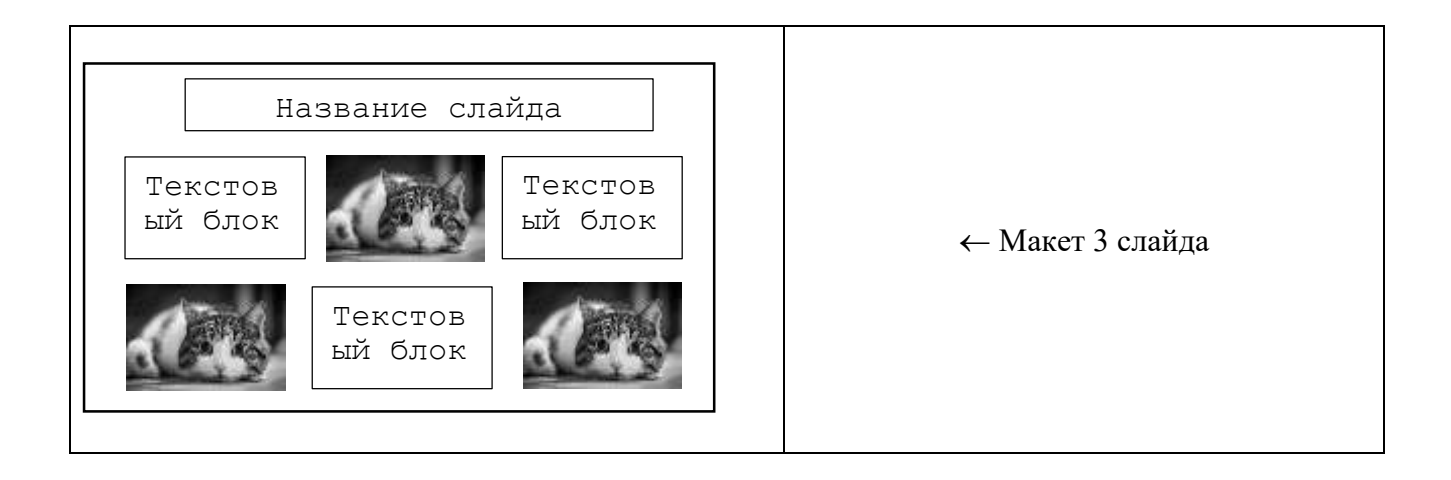